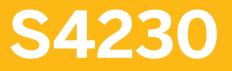

Capacity Planning in SAP S/4HANA

**COURSE OUTLINE** 

Course Version: 23 Course Duration:

## SAP Copyrights, Trademarks and Disclaimers

© 2023 SAP SE or an SAP affiliate company. All rights reserved.

No part of this publication may be reproduced or transmitted in any form or for any purpose without the express permission of SAP SE or an SAP affiliate company.

SAP and other SAP products and services mentioned herein as well as their respective logos are trademarks or registered trademarks of SAP SE (or an SAP affiliate company) in Germany and other countries. Please see <a href="https://www.sap.com/corporate/en/legal/copyright.html">https://www.sap.com/corporate/en/legal/copyright.html</a> for additional trademark information and notices.

Some software products marketed by SAP SE and its distributors contain proprietary software components of other software vendors.

National product specifications may vary.

These materials may have been machine translated and may contain grammatical errors or inaccuracies.

These materials are provided by SAP SE or an SAP affiliate company for informational purposes only, without representation or warranty of any kind, and SAP SE or its affiliated companies shall not be liable for errors or omissions with respect to the materials. The only warranties for SAP SE or SAP affiliate company products and services are those that are set forth in the express warranty statements accompanying such products and services, if any. Nothing herein should be construed as constituting an additional warranty.

In particular, SAP SE or its affiliated companies have no obligation to pursue any course of business outlined in this document or any related presentation, or to develop or release any functionality mentioned therein. This document, or any related presentation, and SAP SE's or its affiliated companies' strategy and possible future developments, products, and/or platform directions and functionality are all subject to change and may be changed by SAP SE or its affiliated companies at any time for any reason without notice. The information in this document is not a commitment, promise, or legal obligation to deliver any material, code, or functionality. All forward-looking statements are subject to various risks and uncertainties that could cause actual results to differ materially from expectations. Readers are cautioned not to place undue reliance on these forward-looking statements, which speak only as of their dates, and they should not be relied upon in making purchasing decisions.

# **Typographic Conventions**

American English is the standard used in this handbook. The following typographic conventions are also used.

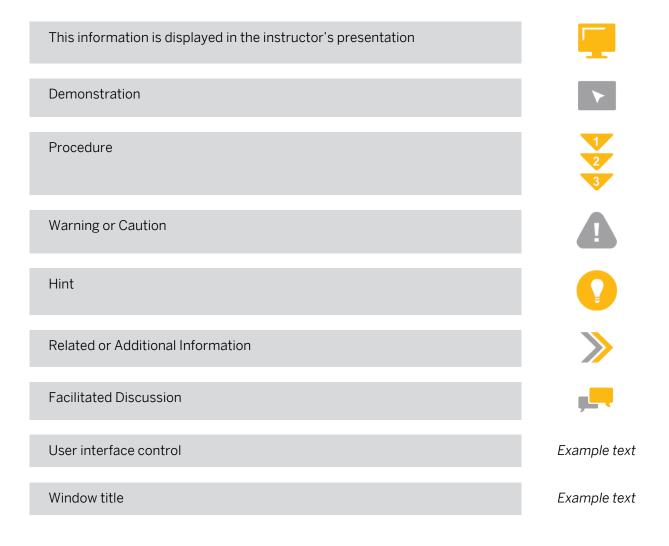

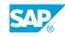

iii

## Contents

#### vii Course Overview

| 1                            | Unit 1:            | Introduction to Capacity Planning                                                                                                    |
|------------------------------|--------------------|----------------------------------------------------------------------------------------------------|
| 1                            |                    | Lesson: Outlining SAP Fiori and the System Landscape                                                                                                    |
| 1                            |                    | Lesson: Outlining SAP S/4HANA Capacity Planning                                                                                                    |
| 3                            | Unit 2:            | Capacity Evaluation                                                                                                    |
| 3                            |                    | Lesson: Evaluating with the Work Center Load Report                                                                                                    |
| 3                            |                    | Lesson: Using Further Capacity Evaluation Reports                                                                                                    |
| 3                            |                    | Lesson: Evaluating with the Manage Work Center Capacity App                                                                                                    |
| 5                            | Unit 3:            | Capacity Leveling: Tabular Planning Table                                                                                                    |
| 5                            |                    | Lesson: Navigating the Tabular Planning Table                                                                                                    |
| 5                            |                    | Lesson: Dispatching Operations in the Tabular Planning Table                                                                                                    |
| 7                            | Unit 4:            | Capacity Leveling: Capacity Scheduling Table and Capacity<br>Scheduling Board                                                                                                    |
| 7                            |                    | Lesson: Capacity Leveling Using the Capacity Scheduling Table                                                                                                    |
| 7                            |                    | Lesson: Capacity Leveling Using the Capacity Scheduling Board                                                                                                    |
|                              |                    |                                                                                                    |
| 9                            | Unit 5:            | Capacity Leveling: Graphical Planning Table                                                                                                    |
| <b>9</b><br>9                | Unit 5:            | Capacity Leveling: Graphical Planning Table<br>Lesson: Navigating the Graphical Planning Table                                                                                                    |
|                              | Unit 5:            |                                                                                                    |
| 9                            | Unit 5:            | Lesson: Navigating the Graphical Planning Table                                                                                                    |
| 9<br>9                       | Unit 5:            | Lesson: Navigating the Graphical Planning Table<br>Lesson: Using Basic Scheduling and Dispatching Control Settings<br>Lesson: Using Additional Scheduling Control Settings for Interactive                                                                                                    |
| 9<br>9<br>9                  | Unit 5:            | Lesson: Navigating the Graphical Planning Table<br>Lesson: Using Basic Scheduling and Dispatching Control Settings<br>Lesson: Using Additional Scheduling Control Settings for Interactive<br>Planning<br>Lesson: Using Floats to Limit Dispatching<br>Lesson: Using Period Splits in Dispatching                                                                                                    |
| 9<br>9<br>9<br>9             | Unit 5:            | Lesson: Navigating the Graphical Planning Table<br>Lesson: Using Basic Scheduling and Dispatching Control Settings<br>Lesson: Using Additional Scheduling Control Settings for Interactive<br>Planning<br>Lesson: Using Floats to Limit Dispatching                                                                                                    |
| 9<br>9<br>9<br>9<br>9        | Unit 5:            | Lesson: Navigating the Graphical Planning Table<br>Lesson: Using Basic Scheduling and Dispatching Control Settings<br>Lesson: Using Additional Scheduling Control Settings for Interactive<br>Planning<br>Lesson: Using Floats to Limit Dispatching<br>Lesson: Using Period Splits in Dispatching<br>Lesson: Using Dispatching Sequences and Methods for Setup Time                                                                                  |
| 9<br>9<br>9<br>9<br>10       | Unit 5:<br>Unit 6: | Lesson: Navigating the Graphical Planning Table<br>Lesson: Using Basic Scheduling and Dispatching Control Settings<br>Lesson: Using Additional Scheduling Control Settings for Interactive<br>Planning<br>Lesson: Using Floats to Limit Dispatching<br>Lesson: Using Period Splits in Dispatching<br>Lesson: Using Dispatching Sequences and Methods for Setup Time<br>Optimization                                                                  |
| 9<br>9<br>9<br>9<br>10<br>10 |                    | Lesson: Navigating the Graphical Planning Table<br>Lesson: Using Basic Scheduling and Dispatching Control Settings<br>Lesson: Using Additional Scheduling Control Settings for Interactive<br>Planning<br>Lesson: Using Floats to Limit Dispatching<br>Lesson: Using Period Splits in Dispatching<br>Lesson: Using Dispatching Sequences and Methods for Setup Time<br>Optimization<br>Lesson: Dispatching and Rescheduling with Production Versions |

## **Course Overview**

#### TARGET AUDIENCE

This course is intended for the following audiences:

- Application Consultant
- Business Analyst
- Business Process Architect
- Business Process Owner/Team Lead/Power User
- Enterprise Architect
- Industry Specialist
- User

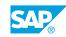

vii

## UNIT 1 Introduction to Capacity Planning

## Lesson 1: Outlining SAP Fiori and the System Landscape

#### **Lesson Objectives**

After completing this lesson, you will be able to:

• Outline SAP Fiori and the system landscape

## Lesson 2: Outlining SAP S/4HANA Capacity Planning

#### **Lesson Objectives**

After completing this lesson, you will be able to:

Outline SAP S/4HANA capacity planning

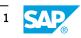

# UNIT 2 Capacity Evaluation

### Lesson 1: Evaluating with the Work Center Load Report

#### **Lesson Objectives**

After completing this lesson, you will be able to:

• Use the work center load report for capacity evaluations

### **Lesson 2: Using Further Capacity Evaluation Reports**

#### **Lesson Objectives**

After completing this lesson, you will be able to:

Use further capacity evaluation reports

#### Lesson 3: Evaluating with the Manage Work Center Capacity App

#### Lesson Objectives

After completing this lesson, you will be able to:

• Outline the manage work center capacity app

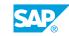

## UNIT 3 Capacity Leveling: Tabular Planning Table

## Lesson 1: Navigating the Tabular Planning Table

#### **Lesson Objectives**

After completing this lesson, you will be able to:

• Navigate the tabular planning table

## Lesson 2: Dispatching Operations in the Tabular Planning Table

#### Lesson Objectives

After completing this lesson, you will be able to:

• Dispatch operations in the tabular planning table

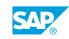

# UNIT 4

## Capacity Leveling: Capacity Scheduling Table and Capacity Scheduling Board

## Lesson 1: Capacity Leveling Using the Capacity Scheduling Table

#### Lesson Objectives

After completing this lesson, you will be able to:

• Use the Capacity Scheduling Table

### Lesson 2: Capacity Leveling Using the Capacity Scheduling Board

#### **Lesson Objectives**

After completing this lesson, you will be able to:

• Use the Capacity Scheduling Board

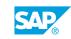

## UNIT 5 Capacity Leveling: Graphical Planning Table

## Lesson 1: Navigating the Graphical Planning Table

#### **Lesson Objectives**

After completing this lesson, you will be able to:

• Navigate the graphical planning table

## Lesson 2: Using Basic Scheduling and Dispatching Control Settings

#### **Lesson Objectives**

After completing this lesson, you will be able to:

• Dispatch operations using basic scheduling and dispatching control settings

#### Lesson 3: Using Additional Scheduling Control Settings for Interactive Planning

#### **Lesson Objectives**

After completing this lesson, you will be able to:

• Use additional scheduling control settings for interactive dispatching, rescheduling, and deallocation of operations

## Lesson 4: Using Floats to Limit Dispatching

#### **Lesson Objectives**

After completing this lesson, you will be able to:

• Use floats to limit the dispatching of operations

### Lesson 5: Using Period Splits in Dispatching

#### **Lesson Objectives**

After completing this lesson, you will be able to:

• Dispatch operations with reference to period splits

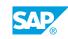

# Lesson 6: Using Dispatching Sequences and Methods for Setup Time Optimization

#### **Lesson Objectives**

After completing this lesson, you will be able to:

• Use dispatching sequences and methods to adjust setup times

### Lesson 7: Dispatching and Rescheduling with Production Versions

#### **Lesson Objectives**

After completing this lesson, you will be able to:

• Dispatch and reschedule operations of planned orders with automatic selection of the correct production version

## UNIT 6 Further Capacity Planning Topics

#### Lesson 1: Dispatching and Deallocating Operations Using Background Processing

#### **Lesson Objectives**

After completing this lesson, you will be able to:

• Dispatch and deallocate operations using background processing

### Lesson 2: Modeling Downtimes in Capacity Planning

#### **Lesson Objectives**

After completing this lesson, you will be able to:

• Model downtimes in capacity planning

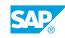